# DIS 1 (Bonn) WS 2016/17 Registration

Please do the following steps to register for DIS 1 in Bonn. If you **cannot** register, send an email to **Krishna**@cs.rwth-aachen.de) with the following details:

- First name and last name
- · Matriculation number (if you have one)
- RWTH email address (if you have one)
- Your email address (only if you don't have RWTH email address)
- 1. Go to Campus Office website (<a href="https://www.campus.rwth-aachen.de/office/default.asp">https://www.campus.rwth-aachen.de/office/default.asp</a>)

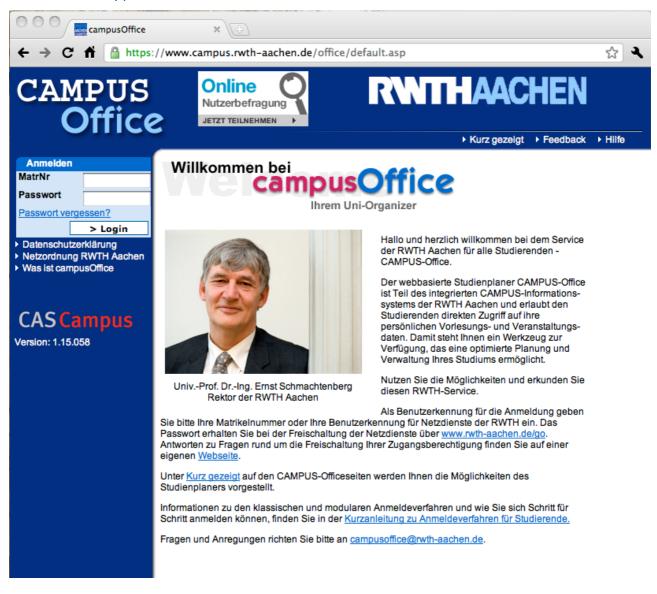

2. Log in with your 6-digit Matriculation Number ('MatrNr') and password ('Passwort')

3. Select "Semester Wählen" from the left-hand-side menu

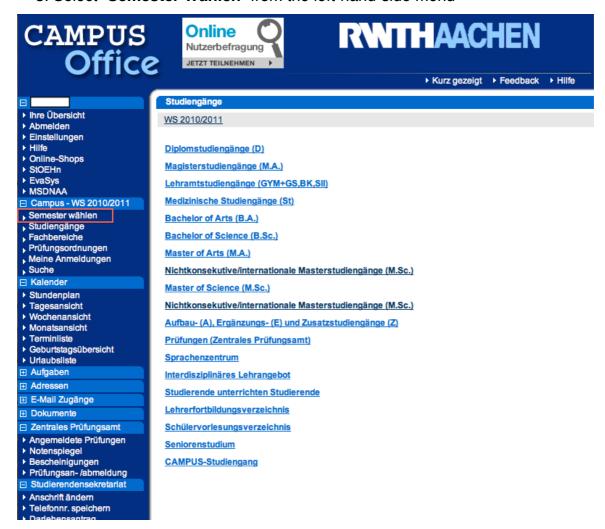

4. Choose "WS 2016/2017" -> "Master of Science (M.Sc.)" -> "Media Informatics (M.Sc.)" -> "Multimedia-Benutzung und -Wirkung"

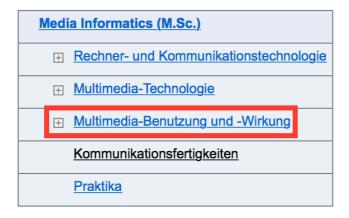

# 5. In the course list, choose "Designing Interactive Systems I (in Bonn)"

| LV-Nr.         | Titel                                                                                    | eLearning       | Dozent                                                                  | Art(SWS)        | Zeit                                                                                                    |
|----------------|------------------------------------------------------------------------------------------|-----------------|-------------------------------------------------------------------------|-----------------|----------------------------------------------------------------------------------------------------|
| 14ws-<br>01004 | Media, Culture and Mind                                                                  | Ĥ               | Becker, Jarke                                                           | VÜT (V2/<br>Ü1) | Mi 15:15 - 17:30 B-IT Building, Bonn, Seminar<br>room 2.1<br>Do 16:15 - 18:30 B-IT Building, Bonn                                                                                                    |
| 14ws-<br>04405 | Designing Interactive Systems I                                                          | Ĥ               | Borchers,<br>Hamdan,<br>Corsten,<br>Subramanian,<br>Raumvergabe,<br>ZPA | VÜ (V3/<br>Ü2)  | Mo 13:15 - 14:45 5053.2a/b, Ahornstr. 55<br>Mi 09:15 - 11:45 5053.2a/b, Ahornstr. 55<br>Mo, 03:11.2014 13:00 - 15:00 2359 222 (9222)<br>Di, 18:11.2014 13:00 - 16:00 2352 021 (Aula 2)<br>Mi, 18:02.2015 13:00 - 15:30 2350 314.1 (AH III) |
| 14ws-<br>02484 | CSCW und Groupware: Konzepte und<br>Systeme zur computergestützten<br>Zusammenarbeit     |                 | Prinz                                                                   | VÜT (V2/<br>Ü1) | Mi 11:45 - 13:15 B-IT Building Bonn                                                                                                    |
| 14ws-<br>02651 | Designing Interactive Systems I (in Bonn)                                                | Ĥ               | Borchers, ZPA,<br>Hamdan,<br>Corsten,<br>Subramanian                    | VÜТ (V3/<br>Ü2) | Di 14:00 - 16:30 Main Lecture Hall, B-IT Center<br>Bonn<br>Di 16:45 - 18:15 Main Lecture Hall, B-IT Center<br>Bonn<br>Do, 19.02.2015 15:15 - 16:45 Rheinsaal, B-IT<br>Center Bonn                                                          |
| 14ws-<br>22927 | Designing Interactive Systems I - Klausur                                                | enline@<br>RWTH | Borchers, ZPA,<br>Raumvergabe,<br>Hamdan,<br>Corsten,<br>Subramanian    | KI (V3/Ü2)      | Di, 10.02.2015 14:00 - 16:30 2350 111 (AH II)<br>Di, 10.02.2015 14:00 - 16:30 2222, Ahornstr. 55<br>Mi, 18.03.2015 11:00 - 13:30 2222, Ahornstr. 55                                                                                        |
| 14ws-<br>22929 | Designing Interactive Systems I (in Bonn) -<br>Klausur                                   | online@<br>RWTH | Borchers,<br>Corsten, ZPA,<br>Hamdan,<br>Subramanian                    | KI (V3/Ü2)      | Di, 10.02.2015 14:00 - 16:30 Rheinsaal, B-IT<br>Center Bonn<br>Mi, 18.03.2015 11:00 - 13:30 2222, Ahornstr. 55                                                                                                    |
| 14ws-<br>24997 | eBusiness - Anwendungen, Architekturen und Standards                                     | ñ               | Rose                                                                    | VÜT (2+1)       | Mo 09:30 - 11:00 B-IT Building Rheinsaal                                                                                                    |
| 14ws-<br>38408 | Basic Technologies for Web Engineering. Developing state-of-the-art Web 2.0 applications |                 | Jarke, Velasco                                                          | VÜ (V2/<br>Ü1)  | Mi 08:30 - 10:45 B-IT Building, Bonn                                                                                                    |

## 6. Choose "Zum klassischen Anmeldeverfahren"

## Designing Interactive Systems I (in Bonn) (Vorlesung/Übung (VÜ))

**Zum modularen Anmeldeverfahren** 

## Zum klassischen Anmeldeverfahren

Unterrichtssprache English

Kreditpunkte 6 SWS V3/Ü2

WWW http://hci.rwth-aachen.de/

LV-Nr 14ws-0265

Veranstalter Media Computing Group (Lehrstuhl Informatik 10)

#### Studiengänge

#### WS 2014/2015

- ► Media Informatics (M.Sc.)
- ▶ Media Informatics (M.Sc.)/Multimedia-Benutzung und -Wirkung
- ► <u>Media Informatics (M.Sc.)/Multimedia-Benutzung und -Wirkung/in Bonn</u>

#### 7. Click "Anmelden"

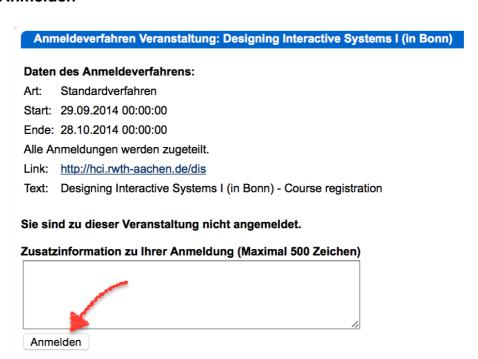

8. Click "Abmelden" from the toolbar on the left to logout of Campus Office website.

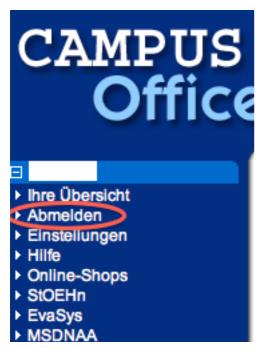

- 9. Go to L2P E-learning website (https://www2.elearning.rwth-aachen.de/).
- 10. **Login** using your TIM user ID. This should be your initials + 6 digits (the first letter of your first name + the first letter of your last name + 6 random digit which is **different** from your matriculation number).
- 11. If you see "Designing Interactive Systems I (in Bonn)" in your course list, you successfully followed the described steps and **you are done registering.**